# Package 'precrec'

October 12, 2023

<span id="page-0-0"></span>Type Package Title Calculate Accurate Precision-Recall and ROC (Receiver Operator Characteristics) Curves

Version 0.14.4

Date 2023-10-11

Description Accurate calculations and visualization of precisionrecall and ROC (Receiver Operator Characteristics) curves. Saito and Rehmsmeier (2015) [<doi:10.1371/journal.pone.0118432>](https://doi.org/10.1371/journal.pone.0118432).

URL <https://github.com/evalclass/precrec>

BugReports <https://github.com/evalclass/precrec/issues>

**Depends**  $R$  ( $>= 3.2.1$ )

License GPL-3

Language en-US

LazyData TRUE

**Suggests** test that  $(>= 3.0.0)$ , knitr  $(>= 1.11)$ , rmarkdown  $(>= 2.0)$ , vdiffr ( $>= 1.0.0$ ), patchwork ( $>= 1.1.2$ )

LinkingTo Rcpp

**Imports** Rcpp ( $>= 1.0.0$ ), ggplot2 ( $>= 3.0.0$ ), assertthat ( $>= 0.2$ ), grid, gridExtra  $(>= 2.0.0)$ , methods, data.table  $(>= 1.10.4)$ , with  $(>= 2.3.0)$ , graphics  $(>= 4.0.0)$ , rlang  $(>= 1.0.0)$ 

RoxygenNote 7.2.3

Encoding UTF-8

VignetteBuilder knitr

NeedsCompilation yes

Author Takaya Saito [aut, cre] (<<https://orcid.org/0000-0002-0154-8452>>), Marc Rehmsmeier [aut] (<<https://orcid.org/0000-0002-5021-7721>>)

Maintainer Takaya Saito <takaya.saito@outlook.com>

Repository CRAN

Date/Publication 2023-10-11 22:10:02 UTC

# <span id="page-1-0"></span>R topics documented:

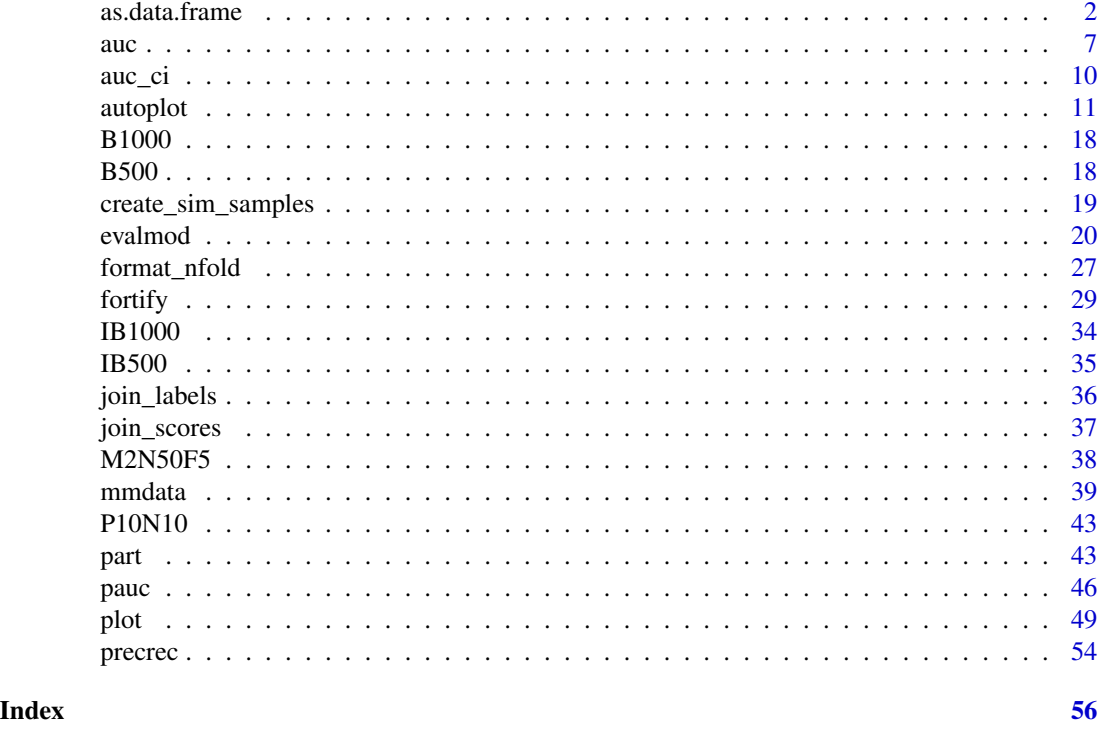

<span id="page-1-1"></span>as.data.frame *Convert a curves and points object to a data frame*

#### Description

The as.data.frame function converts an S3 object generated by [evalmod](#page-19-1) to a data frame.

#### Usage

```
## S3 method for class 'sscurves'
as.data.frame(x, row.names = NULL, optional = FALSE, raw_curves = NULL, ...)
## S3 method for class 'mscurves'
as.data.frame(x, row.names = NULL, optional = FALSE, raw_curves = NULL, ...)
## S3 method for class 'smcurves'
as.data.frame(x, row.names = NULL, optional = FALSE, raw_curves = NULL, ...)
## S3 method for class 'mmcurves'
as.data frame(x, row.name = NULL, optional = FALSE, raw_cuvves = NULL, ...)## S3 method for class 'sspoints'
```
### as.data.frame 3

```
as.data.frame(x, row.names = NULL, optional = FALSE, raw_curves = NULL, \dots)
## S3 method for class 'mspoints'
as.data.frame(x, row.names = NULL, optional = FALSE, raw_curves = NULL, ...)
## S3 method for class 'smpoints'
as.data.frame(x, row.names = NULL, optional = FALSE, raw_curves = NULL, ...)
## S3 method for class 'mmpoints'
as.data.frame(x, row.names = NULL, optional = FALSE, raw_curves = NULL, ...)
## S3 method for class 'aucroc'
as.data.frame(x, row.names = NULL, optional = FALSE, ...)
```
# Arguments

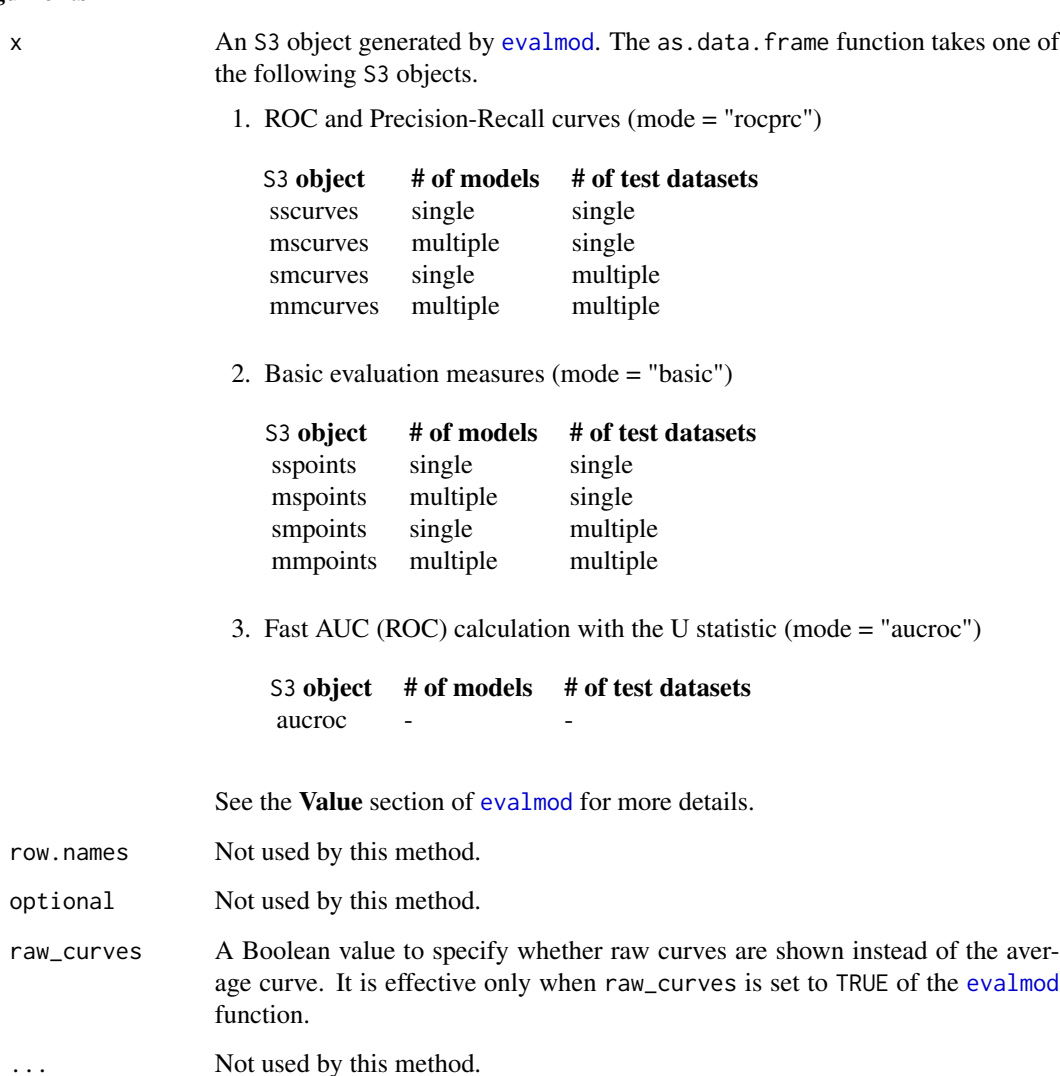

# <span id="page-3-0"></span>Value

The as.data.frame function returns a data frame.

#### See Also

[evalmod](#page-19-1) for generating S3 objects with performance evaluation measures.

# Examples

```
## Not run:
##################################################
### Single model & single test dataset
###
## Load a dataset with 10 positives and 10 negatives
data(P10N10)
## Generate an sscurve object that contains ROC and Precision-Recall curves
sscurves <- evalmod(scores = P10N10$scores, labels = P10N10$labels)
## Convert sscurves to a data frame
sscurves.df <- as.data.frame(sscurves)
## Show data frame
head(sscurves.df)
## Generate an sspoints object that contains basic evaluation measures
sspoints <- evalmod(
  mode = "basic", scores = P10N10$scores,
  labels = P10N10$labels
\lambda## Convert sspoints to a data frame
sspoints.df <- as.data.frame(sspoints)
## Show data frame
head(sspoints.df)
##################################################
### Multiple models & single test dataset
###
## Create sample datasets with 100 positives and 100 negatives
samps <- create_sim_samples(1, 100, 100, "all")
mdat <- mmdata(samps[["scores"]], samps[["labels"]],
  modnames = samps[["modnames"]]
)
## Generate an mscurve object that contains ROC and Precision-Recall curves
mscurves <- evalmod(mdat)
## Convert mscurves to a data frame
```
#### as.data.frame 5

mscurves.df <- as.data.frame(mscurves)

```
## Show data frame
head(mscurves.df)
## Generate an mspoints object that contains basic evaluation measures
mspoints <- evalmod(mdat, mode = "basic")
## Convert mspoints to a data frame
mspoints.df <- as.data.frame(mspoints)
## Show data frame
head(mspoints.df)
##################################################
### Single model & multiple test datasets
###
## Create sample datasets with 100 positives and 100 negatives
samps <- create_sim_samples(10, 100, 100, "good_er")
mdat <- mmdata(samps[["scores"]], samps[["labels"]],
  modnames = samps[["modnames"]],
  dsids = samps[["dsids"]]
\mathcal{L}## Generate an smcurve object that contains ROC and Precision-Recall curves
smcurves <- evalmod(mdat, raw_curves = TRUE)
## Convert smcurves to a data frame
smcurves.df <- as.data.frame(smcurves)
## Show data frame
head(smcurves.df)
## Generate an smpoints object that contains basic evaluation measures
smpoints <- evalmod(mdat, mode = "basic")
## Convert smpoints to a data frame
smpoints.df <- as.data.frame(smpoints)
## Show data frame
head(smpoints.df)
##################################################
### Multiple models & multiple test datasets
###
## Create sample datasets with 100 positives and 100 negatives
samps <- create_sim_samples(10, 100, 100, "all")
mdat <- mmdata(samps[["scores"]], samps[["labels"]],
  modnames = samps[["modnames"]],
```
#### **6 b** as.data.frame **assets b** as.data.frame **assets b** as.data.frame

```
dsids = samps[["dsids"]]
)
## Generate an mscurve object that contains ROC and Precision-Recall curves
mmcurves <- evalmod(mdat, raw_curves = TRUE)
## Convert mmcurves to a data frame
mmcurves.df <- as.data.frame(mmcurves)
## Show data frame
head(mmcurves.df)
## Generate an mmpoints object that contains basic evaluation measures
mmpoints <- evalmod(mdat, mode = "basic")
## Convert mmpoints to a data frame
mmpoints.df <- as.data.frame(mmpoints)
## Show data frame
head(mmpoints.df)
##################################################
### N-fold cross validation datasets
###
## Load test data
data(M2N50F5)
## Speficy nessesary columns to create mdat
cvdat <- mmdata(
  nfold_d f = M2N50F5, score_cols = c(1, 2),
  lab\_col = 3, fold\_col = 4,
  modnames = c("m1", "m2"), dsids = 1:5
\mathcal{L}## Generate an mmcurve object that contains ROC and Precision-Recall curves
cvcurves <- evalmod(cvdat)
## Convert mmcurves to a data frame
cvcurves.df <- as.data.frame(cvcurves)
## Show data frame
head(cvcurves.df)
## Generate an mmpoints object that contains basic evaluation measures
cvpoints <- evalmod(cvdat, mode = "basic")
## Convert mmpoints to a data frame
cvpoints.df <- as.data.frame(cvpoints)
## Show data frame
head(cvpoints.df)
```

```
##################################################
### AUC with the U statistic
###
## mode = "aucroc"
data(P10N10)
uauc1 <- evalmod(
  scores = P10N10$scores, labels = P10N10$labels,
  mode = "aucroc"
\lambda# as.data.frame 'aucroc'
as.data.frame(uauc1)
## mode = "aucroc"
samps <- create_sim_samples(10, 100, 100, "all")
mdat <- mmdata(samps[["scores"]], samps[["labels"]],
  modnames = samps[["modnames"]],
  dsids = samps[["dsids"]]
\lambdauauc2 <- evalmod(mdat, mode = "aucroc")
# as.data.frame 'aucroc'
head(as.data.frame(uauc2))
## End(Not run)
```
#### <span id="page-6-1"></span>auc *Retrieve a data frame of AUC scores*

#### Description

The auc function takes an S3 object generated by [evalmod](#page-19-1) and retrieves a data frame with the Area Under the Curve (AUC) scores of ROC and Precision-Recall curves.

#### Usage

```
auc(curves)
```

```
## S3 method for class 'aucs'
auc(curves)
```
#### Arguments

curves An S3 object generated by [evalmod](#page-19-1). The auc function accepts the following S3 objects.

<span id="page-7-0"></span>

| S3 object | # of models | # of test datasets |
|-----------|-------------|--------------------|
| sscurves  | single      | single             |
| mscurves  | multiple    | single             |
| smcurves  | single      | multiple           |
| mmcurves  | multiple    | multiple           |

See the **Value** section of [evalmod](#page-19-1) for more details.

## Value

The auc function returns a data frame with AUC scores.

#### See Also

[evalmod](#page-19-1) for generating S3 objects with performance evaluation measures. [pauc](#page-45-1) for retrieving a dataset of pAUCs.

#### Examples

```
##################################################
### Single model & single test dataset
###
## Load a dataset with 10 positives and 10 negatives
data(P10N10)
## Generate an sscurve object that contains ROC and Precision-Recall curves
sscurves <- evalmod(scores = P10N10$scores, labels = P10N10$labels)
## Shows AUCs
auc(sscurves)
##################################################
### Multiple models & single test dataset
###
## Create sample datasets with 100 positives and 100 negatives
samps <- create_sim_samples(1, 100, 100, "all")
mdat <- mmdata(samps[["scores"]], samps[["labels"]],
  modnames = samps[["modnames"]]
)
## Generate an mscurve object that contains ROC and Precision-Recall curves
mscurves <- evalmod(mdat)
## Shows AUCs
auc(mscurves)
```
##################################################

```
### Single model & multiple test datasets
###
## Create sample datasets with 100 positives and 100 negatives
samps <- create_sim_samples(4, 100, 100, "good_er")
mdat <- mmdata(samps[["scores"]], samps[["labels"]],
 modnames = samps[["modnames"]],
 dsids = samps[["dsids"]]
\lambda## Generate an smcurve object that contains ROC and Precision-Recall curves
smcurves <- evalmod(mdat, raw_curves = TRUE)
## Get AUCs
sm_aucs <- auc(smcurves)
## Shows AUCs
sm_aucs
## Get AUCs of Precision-Recall
sm_aucs_prc <- subset(sm_aucs, curvetypes == "PRC")
## Shows AUCs
sm_aucs_prc
##################################################
### Multiple models & multiple test datasets
###
## Create sample datasets with 100 positives and 100 negatives
samps <- create_sim_samples(4, 100, 100, "all")
mdat <- mmdata(samps[["scores"]], samps[["labels"]],
  modnames = samps[["modnames"]],
  dsids = samps[["dsids"]]
\mathcal{L}## Generate an mscurve object that contains ROC and Precision-Recall curves
mmcurves <- evalmod(mdat, raw_curves = TRUE)
## Get AUCs
mm_aucs <- auc(mmcurves)
## Shows AUCs
mm_aucs
## Get AUCs of Precision-Recall
mm_aucs_prc <- subset(mm_aucs, curvetypes == "PRC")
## Shows AUCs
mm_aucs_prc
```
<span id="page-9-1"></span><span id="page-9-0"></span>

# Description

The auc\_ci function takes an S3 object generated by [evalmod](#page-19-1) and calculates CIs of AUCs when multiple data sets are specified.

#### Usage

```
auc_ci(curves, alpha = NULL, dtype = NULL)
## S3 method for class 'aucs'
auc_ci(curves, alpha = 0.05, dtype = "normal")
```
# Arguments

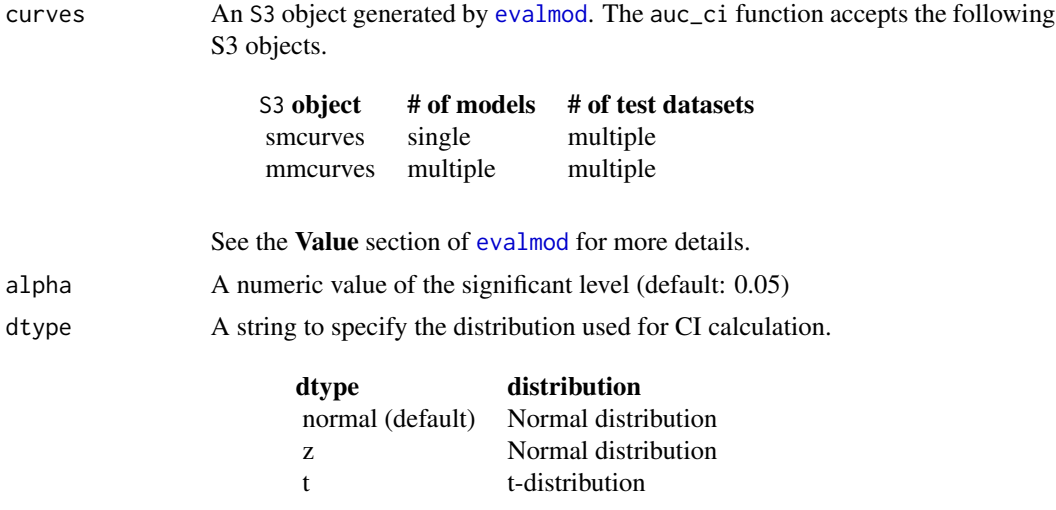

# Value

The auc\_ci function returns a dataframe of AUC CIs.

#### See Also

[evalmod](#page-19-1) for generating S3 objects with performance evaluation measures. [auc](#page-6-1) for retrieving a dataset of AUCs.

# Examples

```
##################################################
### Single model & multiple test datasets
```

```
###
## Create sample datasets with 100 positives and 100 negatives
samps <- create_sim_samples(4, 100, 100, "good_er")
mdat <- mmdata(samps[["scores"]], samps[["labels"]],
 modnames = samps[["modnames"]],
  dsids = samps[["dsids"]]
\mathcal{L}## Generate an smcurve object that contains ROC and Precision-Recall curves
smcurves <- evalmod(mdat)
## Calculate CI of AUCs
sm_auc_cis <- auc_ci(smcurves)
## Shows the result
sm_auc_cis
##################################################
### Multiple models & multiple test datasets
###
## Create sample datasets with 100 positives and 100 negatives
samps <- create_sim_samples(4, 100, 100, "all")
mdat <- mmdata(samps[["scores"]], samps[["labels"]],
  modnames = samps[["modnames"]],
  dsids = samps[["dsids"]]
)
## Generate an mscurve object that contains ROC and Precision-Recall curves
mmcurves <- evalmod(mdat)
## Calculate CI of AUCs
mm_auc_ci <- auc_ci(mmcurves)
## Shows the result
mm_auc_ci
```
<span id="page-10-1"></span>autoplot *Plot performance evaluation measures with ggplot2*

# Description

The autoplot function plots performance evaluation measures by using ggplot2 instead of the general R plot.

#### Usage

## S3 method for class 'sscurves'

#### <span id="page-11-0"></span>12 autoplot

```
autoplot(object, curvetype = c("ROC", "PRC"), ...)## S3 method for class 'mscurves'
autoplot(object, curvetype = c("ROC", "PRC"), ...)## S3 method for class 'smcurves'
autoplot(object, curvetype = c("ROC", "PRC"), ...)
## S3 method for class 'mmcurves'
autoplot(object, curvetype = c("ROC", "PRC"), ...)## S3 method for class 'sspoints'
autoplot(object, curvetype = .get_metric_names("basic"), ...)
## S3 method for class 'mspoints'
autoplot(object, curvetype = .get_metric_names("basic"), ...)
## S3 method for class 'smpoints'
autoplot(object, curvetype = .get_metric_names("basic"), ...)
## S3 method for class 'mmpoints'
autoplot(object, curvetype = .get_metric_names("basic"), ...)
```
#### Arguments

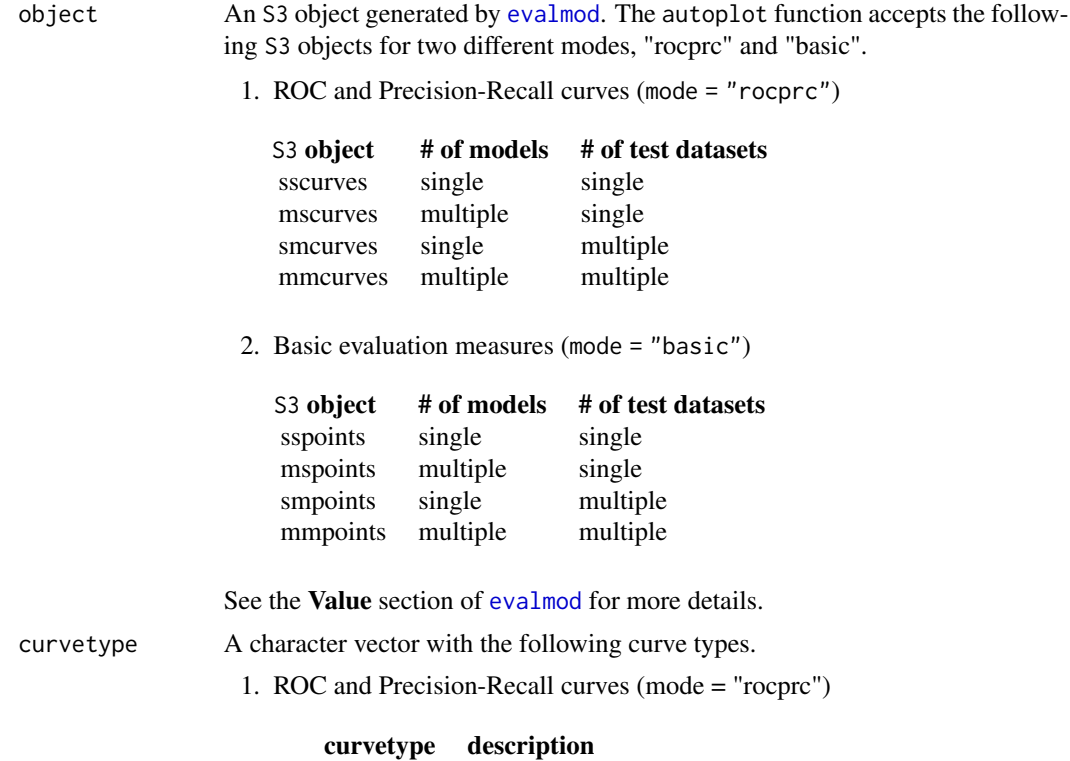

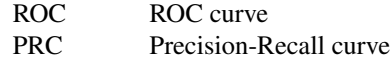

Multiple curvetype can be combined, such as c("ROC", "PRC").

2. Basic evaluation measures (mode = "basic")

<span id="page-12-0"></span>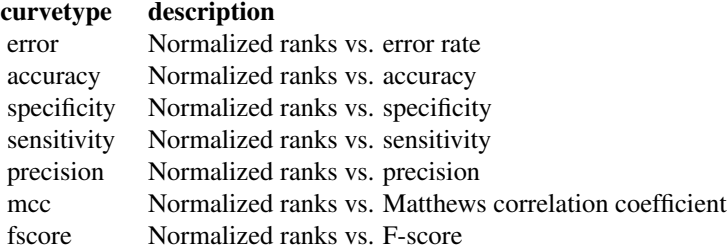

Multiple curvetype can be combined, such as c("precision", "sensitivity").

... Following additional arguments can be specified.

type A character to specify the line type as follows.

- "l" lines
- "p" points
- "b" both lines and points
- show\_cb A Boolean value to specify whether point-wise confidence bounds are drawn. It is effective only when calc\_avg of the [evalmod](#page-19-1) function is set to TRUE .
- raw curves A Boolean value to specify whether raw curves are shown instead of the average curve. It is effective only when raw\_curves of the [evalmod](#page-19-1) function is set to TRUE.
- show\_legend A Boolean value to specify whether the legend is shown.
- ret\_grob A logical value to indicate whether autoplot returns a grob object. The grob object is internally generated by [arrangeGrob](#page-0-0). The [grid.draw](#page-0-0) function takes a grob object and shows a plot. It is effective only when a multiple-panel plot is generated, for example, when curvetype is  $c$  ("ROC", "PRC").
- reduce\_points A Boolean value to decide whether the points should be reduced when mode = "rocprc". The points are reduced according to x\_bins of the [evalmod](#page-19-1) function. The default values is TRUE.

#### Value

The autoplot function returns a ggplot object for a single-panel plot and a frame-grob object for a multiple-panel plot.

#### See Also

[evalmod](#page-19-1) for generating an S3 object. [fortify](#page-28-1) for converting a curves and points object to a data frame. [plot](#page-48-1) for plotting the equivalent curves with the general R plot.

#### 14 autoplot

#### Examples

## Not run:

```
## Load libraries
library(ggplot2)
library(grid)
##################################################
### Single model & single test dataset
###
## Load a dataset with 10 positives and 10 negatives
data(P10N10)
## Generate an sscurve object that contains ROC and Precision-Recall curves
sscurves <- evalmod(scores = P10N10$scores, labels = P10N10$labels)
## Plot both ROC and Precision-Recall curves
autoplot(sscurves)
## Reduced/Full supporting points
sampss <- create_sim_samples(1, 50000, 50000)
evalss <- evalmod(scores = sampss$scores, labels = sampss$labels)
# Reduced supporting point
system.time(autoplot(evalss))
# Full supporting points
system.time(autoplot(evalss, reduce_points = FALSE))
## Get a grob object for multiple plots
pp1 <- autoplot(sscurves, ret_grob = TRUE)
plot.new()
grid.draw(pp1)
## A ROC curve
autoplot(sscurves, curvetype = "ROC")
## A Precision-Recall curve
autoplot(sscurves, curvetype = "PRC")
## Generate an sspoints object that contains basic evaluation measures
sspoints <- evalmod(
  mode = "basic", scores = P10N10$scores,
  labels = P10N10$labels
\lambda## Normalized ranks vs. basic evaluation measures
autoplot(sspoints)
## Normalized ranks vs. precision
autoplot(sspoints, curvetype = "precision")
```

```
##################################################
### Multiple models & single test dataset
###
## Create sample datasets with 100 positives and 100 negatives
samps <- create_sim_samples(1, 100, 100, "all")
mdat <- mmdata(samps[["scores"]], samps[["labels"]],
  modnames = samps[["modnames"]]
)
## Generate an mscurve object that contains ROC and Precision-Recall curves
mscurves <- evalmod(mdat)
## ROC and Precision-Recall curves
autoplot(mscurves)
## Reduced/Full supporting points
sampms <- create_sim_samples(5, 50000, 50000)
evalms <- evalmod(scores = sampms$scores, labels = sampms$labels)
# Reduced supporting point
system.time(autoplot(evalms))
# Full supporting points
system.time(autoplot(evalms, reduce_points = FALSE))
## Hide the legend
autoplot(mscurves, show_legend = FALSE)
## Generate an mspoints object that contains basic evaluation measures
mspoints <- evalmod(mdat, mode = "basic")
## Normalized ranks vs. basic evaluation measures
autoplot(mspoints)
## Hide the legend
autoplot(mspoints, show_legend = FALSE)
##################################################
### Single model & multiple test datasets
###
## Create sample datasets with 100 positives and 100 negatives
samps <- create_sim_samples(10, 100, 100, "good_er")
mdat <- mmdata(samps[["scores"]], samps[["labels"]],
  modnames = samps[["modnames"]],
  dsids = samps[["dsids"]]
\mathcal{L}
```
## Generate an smcurve object that contains ROC and Precision-Recall curves

```
16 autoplot and the set of the set of the set of the set of the set of the set of the set of the set of the set of the set of the set of the set of the set of the set of the set of the set of the set of the set of the set
```

```
smcurves <- evalmod(mdat, raw_curves = TRUE)
## Average ROC and Precision-Recall curves
autoplot(smcurves, raw_curves = FALSE)
## Hide confidence bounds
autoplot(smcurves, raw_curves = FALSE, show_cb = FALSE)
## Raw ROC and Precision-Recall curves
autoplot(smcurves, raw_curves = TRUE, show_cb = FALSE)
## Reduced/Full supporting points
sampsm <- create_sim_samples(4, 5000, 5000)
mdatsm <- mmdata(sampsm$scores, sampsm$labels, expd_first = "dsids")
evalsm <- evalmod(mdatsm, raw_curves = TRUE)
# Reduced supporting point
system.time(autoplot(evalsm, raw_curves = TRUE))
# Full supporting points
system.time(autoplot(evalsm, raw_curves = TRUE, reduce_points = FALSE))
## Generate an smpoints object that contains basic evaluation measures
smpoints <- evalmod(mdat, mode = "basic")
## Normalized ranks vs. average basic evaluation measures
autoplot(smpoints)
##################################################
### Multiple models & multiple test datasets
###
## Create sample datasets with 100 positives and 100 negatives
samps <- create_sim_samples(10, 100, 100, "all")
mdat <- mmdata(samps[["scores"]], samps[["labels"]],
 modnames = samps[["modnames"]],
 dsids = samps[["dsids"]]
)
## Generate an mscurve object that contains ROC and Precision-Recall curves
mmcurves <- evalmod(mdat, raw_curves = TRUE)
## Average ROC and Precision-Recall curves
autoplot(mmcurves, raw_curves = FALSE)
## Show confidence bounds
autoplot(mmcurves, raw_curves = FALSE, show_cb = TRUE)
## Raw ROC and Precision-Recall curves
autoplot(mmcurves, raw_curves = TRUE)
## Reduced/Full supporting points
```
#### autoplot the contract of the contract of the contract of the contract of the contract of the contract of the contract of the contract of the contract of the contract of the contract of the contract of the contract of the c

```
sampmm <- create_sim_samples(4, 5000, 5000)
mdatmm <- mmdata(sampmm$scores, sampmm$labels,
 modnames = c("m1", "m2"),
 dsids = c(1, 2), expd_first = "modnames"
\lambdaevalmm <- evalmod(mdatmm, raw_curves = TRUE)
# Reduced supporting point
system.time(autoplot(evalmm, raw_curves = TRUE))
# Full supporting points
system.time(autoplot(evalmm, raw_curves = TRUE, reduce_points = FALSE))
## Generate an mmpoints object that contains basic evaluation measures
mmpoints <- evalmod(mdat, mode = "basic")
## Normalized ranks vs. average basic evaluation measures
autoplot(mmpoints)
##################################################
### N-fold cross validation datasets
###
## Load test data
data(M2N50F5)
## Speficy nessesary columns to create mdat
cvdat <- mmdata(
  nfold_d f = M2N50F5, score_cols = c(1, 2),
  lab\_col = 3, fold\_col = 4,
  modnames = c("m1", "m2"), dsids = 1:5
\lambda## Generate an mmcurve object that contains ROC and Precision-Recall curves
cvcurves <- evalmod(cvdat)
## Average ROC and Precision-Recall curves
autoplot(cvcurves)
## Show confidence bounds
autoplot(cvcurves, show_cb = TRUE)
## Generate an mmpoints object that contains basic evaluation measures
cvpoints <- evalmod(cvdat, mode = "basic")
## Normalized ranks vs. average basic evaluation measures
autoplot(cvpoints)
## End(Not run)
```
<span id="page-17-0"></span>

# Description

A list contains labels and scores of five different performance levels. All scores were randomly generated.

#### Usage

data(B1000)

# Format

A list with 8 items.

np number of positives: 1000 nn number of negatives: 1000 labels labels of observed data random\_scores scores of a random performance level poor\_er\_scores scores of a poor early retrieval level good\_er\_scores scores of a good early retrieval level excel\_scores scores of an excellent level perf\_scores scores of the perfect level

B500 *Balanced data with 500 positives and 500 negatives.*

#### Description

A list contains labels and scores of five different performance levels. All scores were randomly generated.

### Usage

data(B500)

# <span id="page-18-0"></span>Format

A list with 8 items.

np number of positives: 500 nn number of negatives: 500 labels labels of observed data random\_scores scores of a random performance level poor\_er\_scores scores of a poor early retrieval level good\_er\_scores scores of a good early retrieval level excel\_scores scores of an excellent level perf\_scores scores of the perfect level

<span id="page-18-1"></span>create\_sim\_samples *Create random samples for simulations*

# Description

The create\_sim\_samples function generates random samples with different performance levels.

#### Usage

```
create_sim_samples(n_repeat, np, nn, score_names = "random")
```
# Arguments

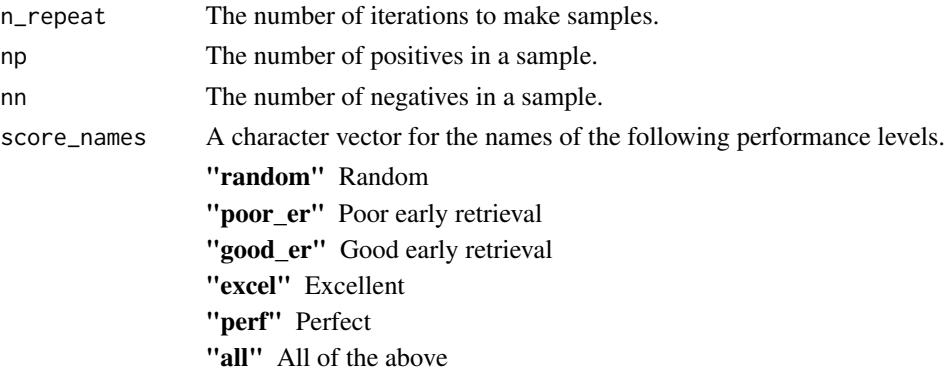

# Value

The create\_sim\_samples function returns a list with the following items.

- scores: a list of numeric vectors
- labels: an integer vector
- modnames: a character vector of the model names
- dsids: a character vector of the dataset IDs

#### <span id="page-19-0"></span>See Also

[mmdata](#page-38-1) for formatting input data. [evalmod](#page-19-1) for calculation evaluation measures.

#### Examples

```
##################################################
### Create a set of samples with 10 positives and 10 negatives
### for the random performance level
###
samps1 <- create_sim_samples(1, 10, 10, "random")
## Show the list structure
str(samps1)
##################################################
### Create two sets of samples with 10 positives and 20 negatives
### for the random and the poor early retrieval performance levels
###
samps2 <- create_sim_samples(2, 10, 20, c("random", "poor_er"))
## Show the list structure
str(samps2)
##################################################
### Create 3 sets of samples with 5 positives and 5 negatives
### for all 5 levels
###
samps3 <- create_sim_samples(3, 5, 5, "all")
## Show the list structure
str(samps3)
```
<span id="page-19-1"></span>evalmod *Evaluate models and calculate performance evaluation measures*

# Description

The evalmod function calculates ROC and Precision-Recall curves for specified prediction scores and binary labels. It also calculate several basic performance evaluation measures, such as accuracy, error rate, and precision, by specifying mode as "basic".

#### Usage

evalmod( mdat,

#### <span id="page-20-0"></span>evalmod 21

```
mode = NULL,scores = NULL,
labels = NULL,
modnames = NULL,
dsids = NULL,
posclass = NULL,
na_worst = TRUE,ties_method = "equiv",
calc_avg = TRUE,
cb_alpha = 0.05,
raw_curves = FALSE,
x_{\text{bins}} = 1000,interpolate = TRUE,
...
```
 $\mathcal{L}$ 

# Arguments

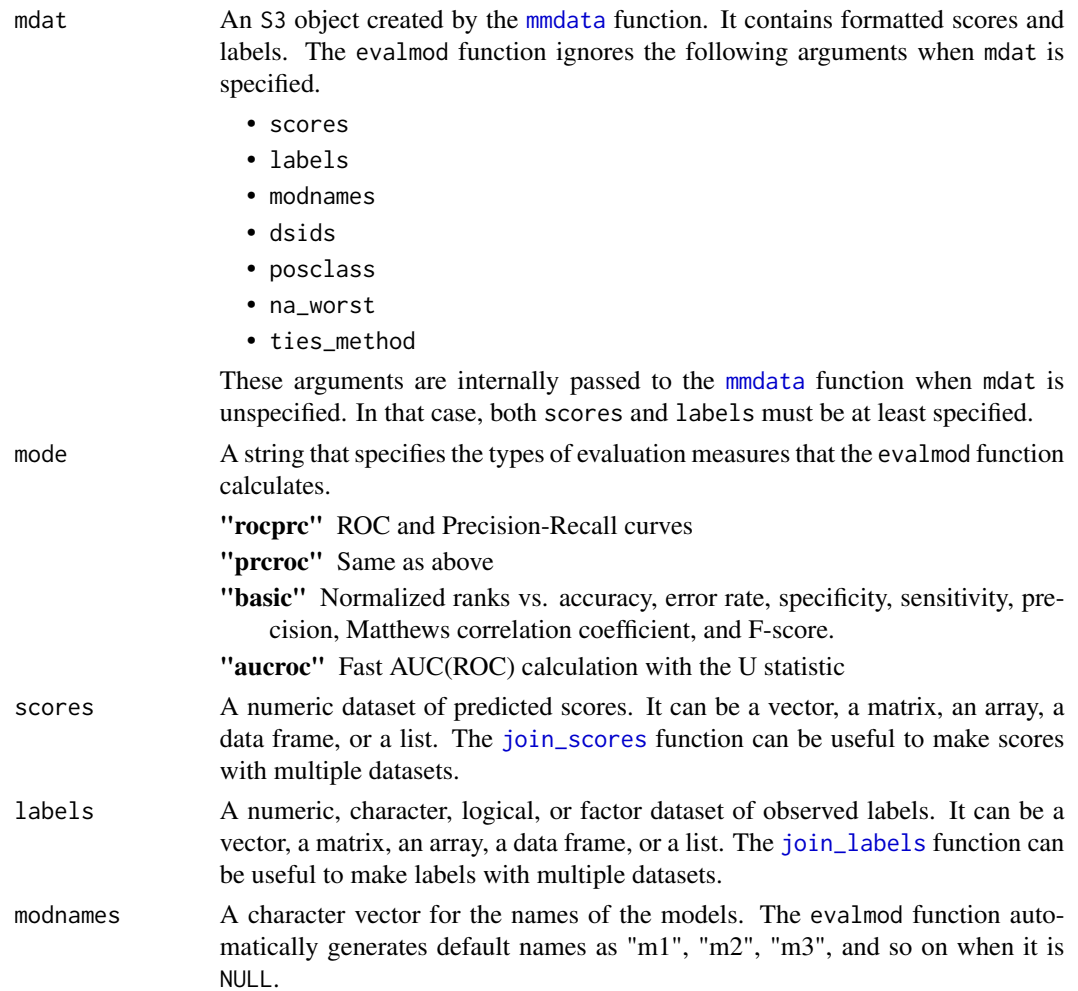

<span id="page-21-0"></span>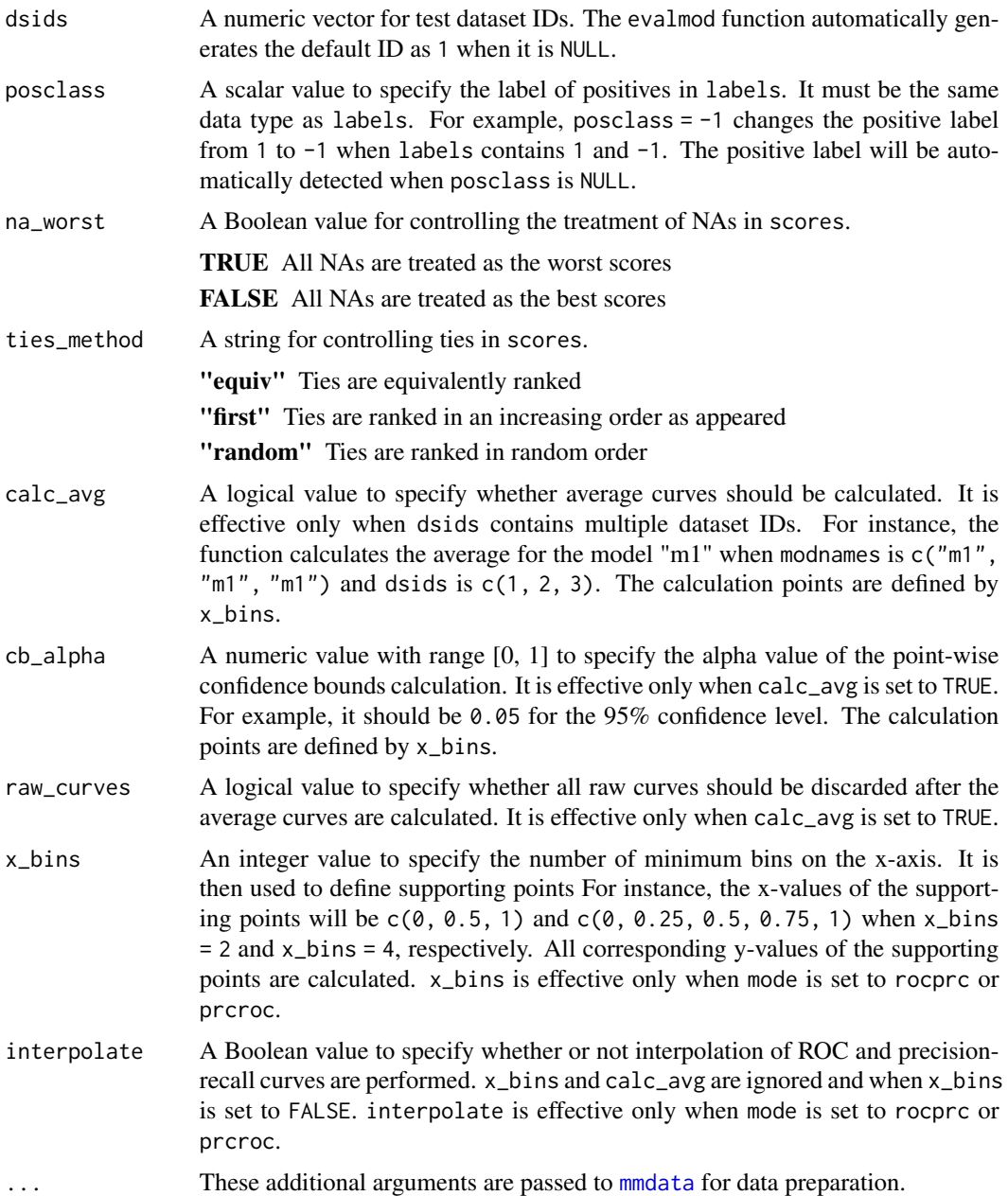

# Value

The evalmod function returns an S3 object that contains performance evaluation measures. The number of models and the number of datasets can be controlled by modnames and dsids. For example, the number of models is "single" and the number of test datasets is "multiple" when modnames =  $c("m1", "m1", "m1")$  and dsids =  $c(1, 2, 3)$  are specified.

Different S3 objects have different default behaviors of S3 generics, such as [plot](#page-48-1), [autoplot](#page-10-1), and [fortify](#page-28-1).

#### evalmod 23

1. The evalmod function returns one of the following S3 objects when mode is "prcroc". The objects contain ROC and Precision-Recall curves.

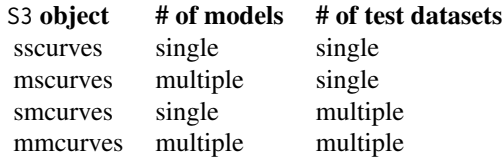

<span id="page-23-0"></span>2. The evalmod function returns one of the following S3 objects when mode is "basic". They contain five different basic evaluation measures; error rate, accuracy, specificity, sensitivity, and precision.

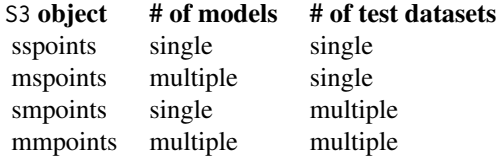

3. The evalmod function returns the aucroc S3 object when mode is "aucroc", which can be used with 'print' and 'as.data.frame'.

# See Also

[plot](#page-48-1) for plotting curves with the general R plot. [autoplot](#page-10-1) and [fortify](#page-28-1) for plotting curves with ggplot2. [mmdata](#page-38-1) for formatting input data. [join\\_scores](#page-36-1) and [join\\_labels](#page-35-1) for formatting scores and labels with multiple datasets. [format\\_nfold](#page-26-1) for creating n-fold cross validation dataset from data frame. [create\\_sim\\_samples](#page-18-1) for generating random samples for simulations.

# Examples

```
##################################################
### Single model & single test dataset
###
## Load a dataset with 10 positives and 10 negatives
data(P10N10)
## Generate an sscurve object that contains ROC and Precision-Recall curves
sscurves <- evalmod(scores = P10N10$scores, labels = P10N10$labels)
sscurves
## Generate an sspoints object that contains basic evaluation measures
sspoints <- evalmod(
 mode = "basic", scores = P10N10$scores,
 labels = P10N10$labels
)
sspoints
##################################################
```
#### evalmod 25

```
###
## Create sample datasets with 100 positives and 100 negatives
samps <- create_sim_samples(1, 100, 100, "all")
mdat <- mmdata(samps[["scores"]], samps[["labels"]],
 modnames = samps[["modnames"]]
\lambda## Generate an mscurve object that contains ROC and Precision-Recall curves
mscurves <- evalmod(mdat)
mscurves
## Generate an mspoints object that contains basic evaluation measures
mspoints <- evalmod(mdat, mode = "basic")
mspoints
##################################################
### Single model & multiple test datasets
###
## Create sample datasets with 100 positives and 100 negatives
samps <- create_sim_samples(4, 100, 100, "good_er")
mdat <- mmdata(samps[["scores"]], samps[["labels"]],
  modnames = samps[["modnames"]],
  dsids = samps[["dsids"]]
)
## Generate an smcurve object that contains ROC and Precision-Recall curves
smcurves <- evalmod(mdat)
smcurves
## Generate an smpoints object that contains basic evaluation measures
smpoints <- evalmod(mdat, mode = "basic")
smpoints
##################################################
### Multiple models & multiple test datasets
###
## Create sample datasets with 100 positives and 100 negatives
samps <- create_sim_samples(4, 100, 100, "all")
mdat <- mmdata(samps[["scores"]], samps[["labels"]],
  modnames = samps[["modnames"]],
  dsids = samps[["dsids"]]
\mathcal{L}## Generate an mmcurve object that contains ROC and Precision-Recall curves
mmcurves <- evalmod(mdat)
mmcurves
```
## Generate an mmpoints object that contains basic evaluation measures

#### 26 evalmod and the set of the set of the set of the set of the set of the set of the set of the set of the set of the set of the set of the set of the set of the set of the set of the set of the set of the set of the set o

```
mmpoints <- evalmod(mdat, mode = "basic")
mmpoints
##################################################
### N-fold cross validation datasets
###
## Load test data
data(M2N50F5)
## Speficy nessesary columns to create mdat
cvdat <- mmdata(
  nfold_d f = M2N50F5, score_cols = c(1, 2),
  lab\_col = 3, fold\_col = 4,
 modnames = c("m1", "m2"), dsids = 1:5
)
## Generate an mmcurve object that contains ROC and Precision-Recall curves
cvcurves <- evalmod(cvdat)
cvcurves
## Generate an mmpoints object that contains basic evaluation measures
cvpoints <- evalmod(cvdat, mode = "basic")
cvpoints
## Specify mmdata arguments from evalmod
cvcurves2 <- evalmod(
 nfold_d f = M2N50F5, score_cols = c(1, 2),
 lab\_col = 3, fold\_col = 4,
 modnames = c("m1", "m2"), dsids = 1:5
\lambdacvcurves2
##################################################
### AUC with the U statistic
###
## mode = "aucroc" returns 'aucroc' S3 object
data(P10N10)
# 'aucroc' S3 object
uauc1 <- evalmod(
  scores = P10N10$scores, labels = P10N10$labels,
  mode = "aucroc"
\mathcal{L}# print 'aucroc'
uauc1
# as.data.frame 'aucroc'
as.data.frame(uauc1)
```

```
## It is 2-3 times faster than mode = "rocprc"
# A sample of 100,000
samp1 <- create_sim_samples(1, 50000, 50000)
# a function to test mode = "rocprc"
func_evalmod_rocprc <- function(samp) {
 curves <- evalmod(scores = samp$scores, labels = samp$labels)
 aucs <- auc(curves)
}
# a function to test mode = "aucroc"
func_evalmod_aucroc <- function(samp) {
 uaucs <- evalmod(
   scores = samp$scores, labels = samp$labels,
   mode = "aucroc"
 )
 as.data.frame(uaucs)
}
# Process time
system.time(res1 <- func_evalmod_rocprc(samp1))
system.time(res2 <- func_evalmod_aucroc(samp1))
# AUCs
res1
res2
```
<span id="page-26-1"></span>format\_nfold *Create n-fold cross validation dataset from data frame*

#### Description

The format\_nfold function takes a data frame with scores, label, and n-fold columns and convert it to a list for [evalmod](#page-19-1) and [mmdata](#page-38-1).

#### Usage

```
format_nfold(nfold_df, score_cols, lab_col, fold_col)
```
#### Arguments

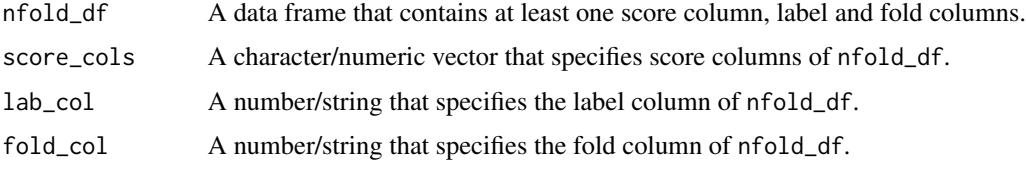

#### <span id="page-27-0"></span>Value

The format\_nfold function returns a list that contains multiple scores and labels.

#### See Also

[evalmod](#page-19-1) for calculation evaluation measures. [mmdata](#page-38-1) for formatting input data. [join\\_scores](#page-36-1) and [join\\_labels](#page-35-1) for formatting scores and labels with multiple datasets.

# Examples

```
##################################################
### Convert dataframe with 2 models and 5-fold datasets
###
## Load test data
data(M2N50F5)
head(M2N50F5)
## Convert with format_nfold
nfold_list1 <- format_nfold(
  nfold_df = M2N50F5, score_cols = c(1, 2),
  lab\_col = 3, fold\_col = 4)
## Show the list structure
str(nfold_list1)
str(nfold_list1$scores)
str(nfold_list1$labels)
##################################################
### Speficy a single score column
###
## Convert with format_nfold
nfold_list2 <- format_nfold(
  nfold_df = M2N50F5, score_cols = 1,
  lab\_col = 3, fold\_col = 4\lambda## Show the list structure
str(nfold_list2)
str(nfold_list2$scores)
str(nfold_list2$labels)
##################################################
### Use column names
###
```
## Convert with format\_nfold

#### <span id="page-28-0"></span>fortify the contract of the contract of the contract of the contract of the contract of the contract of the contract of the contract of the contract of the contract of the contract of the contract of the contract of the co

```
nfold_list3 <- format_nfold(
 nfold_df = M2N50F5,
  score_cols = c("score1", "score2"),
  lab\_col = "label", fold\_col = "fold")
## Show the list structure
str(nfold_list3)
str(nfold_list3$scores)
str(nfold_list3$labels)
```
# <span id="page-28-1"></span>fortify *Convert a curves and points object to a data frame for ggplot2*

#### Description

The fortify function converts an S3 object generated by [evalmod](#page-19-1) to a data frame for **ggplot2**.

#### Usage

```
## S3 method for class 'sscurves'
fortify(model, data, raw_curves = NULL, reduce_points = FALSE, ...)
## S3 method for class 'mscurves'
fortify(model, data, raw_curves = NULL, reduce_points = FALSE, ...)
## S3 method for class 'smcurves'
fortify(model, data, raw_curves = NULL, reduce_points = FALSE, ...)
## S3 method for class 'mmcurves'
fortify(model, data, raw_curves = NULL, reduce_points = FALSE, ...)
## S3 method for class 'sspoints'
fortify(model, data, raw_curves = NULL, reduce_points = FALSE, ...)
## S3 method for class 'mspoints'
fortify(model, data, raw_curves = NULL, reduce_points = FALSE, ...)
## S3 method for class 'smpoints'
fortify(model, data, raw_curves = NULL, reduce_points = FALSE, ...)
## S3 method for class 'mmpoints'
fortify(model, data, raw_curves = NULL, reduce_points = FALSE, ...)
```
### <span id="page-29-0"></span>Arguments

model An S3 object generated by [evalmod](#page-19-1). The fortify function takes one of the following S3 objects.

1. ROC and Precision-Recall curves (mode = "rocprc")

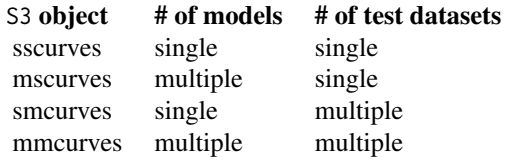

2. Basic evaluation measures (mode = "basic")

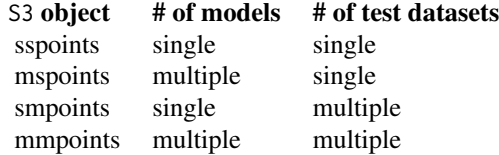

See the **Value** section of [evalmod](#page-19-1) for more details.

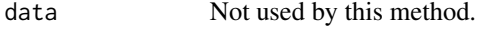

- raw\_curves A Boolean value to specify whether raw curves are shown instead of the average curve. It is effective only when raw\_curves is set to TRUE of the [evalmod](#page-19-1) function.
- reduce\_points A Boolean value to decide whether the points should be reduced. The points are reduced according to x\_bins of the [evalmod](#page-19-1) function. The default values is FALSE.

... Not used by this method.

#### Value

The fortify function returns a data frame for **ggplot2**.

#### See Also

[evalmod](#page-19-1) for generating S3 objects with performance evaluation measures. [autoplot](#page-10-1) for plotting with ggplot2.

# Examples

## Not run:

## Load library library(ggplot2)

```
##################################################
### Single model & single test dataset
###
```
#### fortify 31

```
## Load a dataset with 10 positives and 10 negatives
data(P10N10)
## Generate an sscurve object that contains ROC and Precision-Recall curves
sscurves <- evalmod(scores = P10N10$scores, labels = P10N10$labels)
## Let ggplot internally call fortify
p_rocprc <- ggplot(sscuvves, aes(x = x, y = y))p_rocprc <- p_rocprc + geom_line()
p_rocprc <- p_rocprc + facet_wrap(~curvetype)
p_rocprc
## Explicitly fortify sscurves
ssdf <- fortify(sscurves)
## Plot a ROC curve
p\_roc \leq gghot(subset(ssdf, curvetype == "ROC"), aes(x = x, y = y))p_roc <- p_roc + geom_line()
p_roc
## Plot a Precision-Recall curve
p\_prc \leq ggbot(subset(ssdf, curvetype == "PRC"), aes(x = x, y = y))p_prc <- p_prc + geom_line()
p_prc
## Generate an sspoints object that contains basic evaluation measures
sspoints <- evalmod(
 mode = "basic", scores = P10N10$scores,
 labels = P10N10$labels
\lambda## Fortify sspoints
ssdf <- fortify(sspoints)
## Plot normalized ranks vs. precision
p\_prec \leftarrow ggblot(subset(spdf, curvetype == "precision"), aes(x = x, y = y))p_prec <- p_prec + geom_point()
p_prec
##################################################
### Multiple models & single test dataset
###
## Create sample datasets with 10 positives and 10 negatives
samps <- create_sim_samples(1, 10, 10, "all")
mdat <- mmdata(samps[["scores"]], samps[["labels"]],
  modnames = samps[["modnames"]]
\mathcal{L}## Generate an mscurve object that contains ROC and Precision-Recall curves
mscurves <- evalmod(mdat)
```

```
## Let ggplot internally call fortify
p_rocprc <- ggplot(mscurves, aes(x = x, y = y, color = modname))p_rocprc <- p_rocprc + geom_line()
p_rocprc <- p_rocprc + facet_wrap(~curvetype)
p_rocprc
## Explicitly fortify mscurves
msdf <- fortify(mscurves)
## Plot ROC curve
df_roc <- subset(msdf, curvetype == "ROC")
p_{\text{roc}} \leftarrow \text{ggplot}(df_{\text{roc}}, \text{aes}(x = x, y = y, \text{ color} = \text{modname}))p_roc <- p_roc + geom_line()
p_roc
## Fortified data frame can be used for plotting a Precision-Recall curve
df_prc <- subset(msdf, curvetype == "PRC")
p\_prc \leftarrow ggplot(df\_prc, \text{aes}(x = x, y = y, \text{ color} = \text{modname}))p_prc <- p_prc + geom_line()
p_prc
## Generate an mspoints object that contains basic evaluation measures
mspoints <- evalmod(mdat, mode = "basic")
## Fortify mspoints
msdf <- fortify(mspoints)
## Plot normalized ranks vs. precision
df_prec <- subset(msdf, curvetype == "precision")
p_{p}rec <- ggplot(df_prec, aes(x = x, y = y, color = modname))
p_prec <- p_prec + geom_point()
p_prec
##################################################
### Single model & multiple test datasets
###
## Create sample datasets with 10 positives and 10 negatives
samps <- create_sim_samples(5, 10, 10, "good_er")
mdat <- mmdata(samps[["scores"]], samps[["labels"]],
  modnames = samps[["modnames"]],
  dsids = samps[["dsids"]]
)
## Generate an smcurve object that contains ROC and Precision-Recall curves
smcurves <- evalmod(mdat, raw_curves = TRUE)
## Let ggplot internally call fortify
p_rocprc <- ggplot(smcurves, aes(x = x, y = y, group = dsid))p_rocprc <- p_rocprc + geom_smooth(stat = "identity")
p_rocprc <- p_rocprc + facet_wrap(~curvetype)
p_rocprc
```
#### fortify 33

```
## Explicitly fortify smcurves
smdf <- fortify(smcurves, raw_curves = FALSE)
## Plot average ROC curve
df_roc <- subset(smdf, curvetype == "ROC")
p_{\text{roc}} \leq \text{gplot}(df_{\text{roc}}, \text{aes}(x = x, y = y, y_{\text{min}} = y_{\text{min}}, y_{\text{max}} = y_{\text{max}}))p_roc <- p_roc + geom_smooth(stat = "identity")
p_roc
## Plot average Precision-Recall curve
df_prc <- subset(smdf, curvetype == "PRC")
p\_prc \leq ggblot(df\_prc, aes(x = x, y = y, ymin = ymin, ymax = ymax))p\_prc <- p\_prc + geom\_smooth(stat = "identity")p_prc
## Generate an smpoints object that contains basic evaluation measures
smpoints <- evalmod(mdat, mode = "basic")
## Fortify smpoints
smdf <- fortify(smpoints)
## Plot normalized ranks vs. precision
df_prec <- subset(smdf, curvetype == "precision")
p\_prec \leftarrow gghot(df\_prec, aes(x = x, y = y, ymin = ymin, ymax = ymax))p_prec <- p_prec + geom_ribbon(aes(min = ymin, ymax = ymax),
  stat = "identity", alpha = 0.25,
 fill = "grey25")
p\_prec \leftarrow p\_prec + geom\_point(aes(x = x, y = y))p_prec
##################################################
### Multiple models & multiple test datasets
###
## Create sample datasets with 10 positives and 10 negatives
samps <- create_sim_samples(5, 10, 10, "all")
mdat <- mmdata(samps[["scores"]], samps[["labels"]],
  modnames = samps[["modnames"]],
  dsids = samps[["dsids"]]
\lambda## Generate an mscurve object that contains ROC and Precision-Recall curves
mmcurves <- evalmod(mdat, raw_curves = TRUE)
## Let ggplot internally call fortify
p\_rocpc \leftarrow ggbot(mmcurves, aes(x = x, y = y, group = dsid))p_rocprc <- p_rocprc + geom_smooth(aes(color = modname), stat = "identity")
p_rocprc <- p_rocprc + facet_wrap(~curvetype)
p_rocprc
```

```
## Explicitly fortify mmcurves
mmdf <- fortify(mmcurves, raw_curves = FALSE)
## Plot average ROC curve
df_roc <- subset(mmdf, curvetype == "ROC")
p_{\text{r}} \leq \leq gphot(df_{\text{r}} \leq g, \leq \leq x, y = y, ymin = ymin, ymax = ymax)p_roc <- p_roc + geom_smooth(aes(color = modname), stat = "identity")
p_roc
## Plot average Precision-Recall curve
df_prc <- subset(mmdf, curvetype == "PRC")
p\_prc \leq ggbot(df\_prc, aes(x = x, y = y, ymin = ymin, ymax = ymax))p_prc <- p_prc + geom_smooth(aes(color = modname), stat = "identity")
p_prc
## Generate an mmpoints object that contains basic evaluation measures
mmpoints <- evalmod(mdat, mode = "basic")
## Fortify mmpoints
mmdf <- fortify(mmpoints)
## Plot normalized ranks vs. precision
df_prec <- subset(mmdf, curvetype == "precision")
p\_prec \leftarrow ggbot(df\_prec, aes(x = x, y = y, ymin = ymin, ymax = ymax))p_prec <- p_prec + geom_ribbon(aes(min = ymin, ymax = ymax, group = modname),
  stat = "identity", alpha = 0.25,
  fill = "grey25"
)
p\_prec \leftarrow p\_prec + geom\_point(aes(x = x, y = y, color = modname))p_prec
## End(Not run)
```
IB1000 *Imbalanced data with 1000 positives and 10000 negatives.*

#### Description

A list contains labels and scores of five different performance levels. All scores were randomly generated.

#### Usage

```
data(IB1000)
```
#### Format

A list with 8 items.

#### <span id="page-34-0"></span> $IB500$  35

np number of positives: 1000 nn number of negatives: 10000 labels labels of observed data random\_scores scores of a random performance level poor\_er\_scores scores of a poor early retrieval level good\_er\_scores scores of a good early retrieval level excel\_scores scores of an excellent level perf\_scores scores of the perfect level

IB500 *Imbalanced data with 500 positives and 5000 negatives.*

# Description

A list contains labels and scores of five different performance levels. All scores were randomly generated.

#### Usage

data(IB500)

### Format

A list with 8 items.

np number of positives: 500

nn number of negatives: 5000

labels labels of observed data

random\_scores scores of a random performance level

poor\_er\_scores scores of a poor early retrieval level

good\_er\_scores scores of a good early retrieval level

excel\_scores scores of an excellent level

perf\_scores scores of the perfect level

<span id="page-35-1"></span><span id="page-35-0"></span>

#### Description

join\_labels takes observed labels and converts them to a list.

#### Usage

 $join_labels(..., byrow = FALSE, chklen = TRUE)$ 

#### Arguments

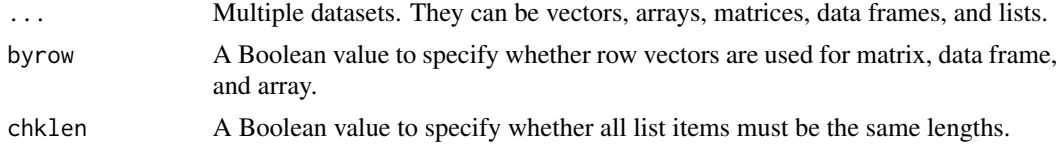

# Value

The join\_labels function returns a list that contains all combined label data.

#### See Also

[evalmod](#page-19-1) for calculation evaluation measures. [mmdata](#page-38-1) for formatting input data. [join\\_scores](#page-36-1) for formatting scores with multiple datasets.

# Examples

```
##################################################
### Add three numeric vectors
###
11 \leftarrow c(1, 0, 1, 1)12 \leftarrow c(1, 1, 0, 0)13 \leq c(0, 1, 0, 1)labels1 <- join_labels(l1, l2, l3)
## Show the list structure
str(labels1)
##################################################
### Add a matrix and a numeric vector
###
a1 <- matrix(rep(c(1, 0), 4), 4, 2)
labels2 <- join_labels(a1, l3)
## Show the list structure
```
# <span id="page-36-0"></span>join\_scores 37

```
str(labels2)
##################################################
### Use byrow
###
a2 \le matrix(rep(c(1, 0), 4), 2, 4, byrow = TRUE)
labels3 <- join_labels(a2, l3, byrow = TRUE)
## Show the list structure
str(labels3)
##################################################
### Use chklen
###
14 \leftarrow c(-1, 0, -1)15 \le c(0, -1)labels4 <- join_labels(l4, l5, chklen = FALSE)
## Show the list structure
str(labels4)
```
<span id="page-36-1"></span>join\_scores *Join scores of multiple models into a list*

#### Description

The join\_scores function takes predicted scores from multiple models and converts them to a list.

### Usage

```
join_scores(..., byrow = FALSE, chklen = TRUE)
```
#### Arguments

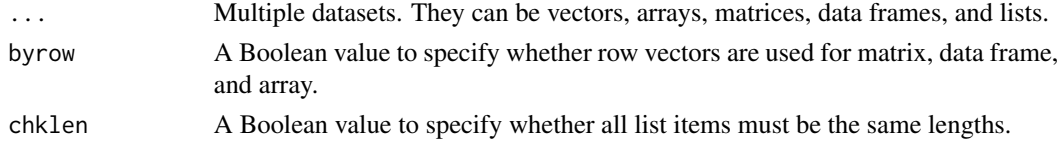

#### Value

The join\_scores function returns a list that contains all combined score data.

#### See Also

[evalmod](#page-19-1) for calculation evaluation measures. [mmdata](#page-38-1) for formatting input data. [join\\_labels](#page-35-1) for formatting labels with multiple datasets.

# <span id="page-37-0"></span>Examples

```
##################################################
### Add three numeric vectors
###
s1 \leftarrow c(1, 2, 3, 4)s2 \leq -c(5, 6, 7, 8)s3 \leftarrow c(2, 4, 6, 8)scores1 <- join_scores(s1, s2, s3)
## Show the list structure
str(scores1)
##################################################
### Add a matrix and a numeric vector
###
a1 \leftarrow matrix(seq(8), 4, 2)
scores2 <- join_scores(a1, s3)
## Show the list structure
str(scores2)
##################################################
### Use byrow
###
a2 \le matrix(seq(8), 2, 4, byrow = TRUE)
scores3 <- join_scores(a2, s3, byrow = TRUE)
## Show the list structure
str(scores3)
##################################################
### Use chklen
###
s4 \leftarrow c(1, 2, 3)s5 \leftarrow c(5, 6, 7, 8)scores4 <- join_scores(s4, s5, chklen = FALSE)
## Show the list structure
str(scores4)
```
M2N50F5 *5-fold cross validation sample.*

# Description

A data frame contains labels and scores for 5-fold test sets.

#### <span id="page-38-0"></span>mmdata 39

# Usage

data(M2N50F5)

# Format

A data frame with 4 columns.

score1 50 random scores score<sub>2</sub> 50 random scores label 50 labels as 'pos' or 'neg' fold 50 fold IDs as 1:5

<span id="page-38-1"></span>mmdata *Reformat input data for performance evaluation calculation*

# Description

The mmdata function takes predicted scores and labels and returns an mdat object. The [evalmod](#page-19-1) function takes an mdat object as input data to calculate evaluation measures.

#### Usage

```
mmdata(
  scores,
  labels,
 modnames = NULL,
  dsids = NULL,
  posclass = NULL,
  na_worst = TRUE,
  ties_method = "equiv",
  expd_first = NULL,
 mode = "rocprc",
 nfold_d f = NULL,score_cols = NULL,
  lab\_col = NULL,fold_col = NULL,
  ...
\mathcal{L}
```
### Arguments

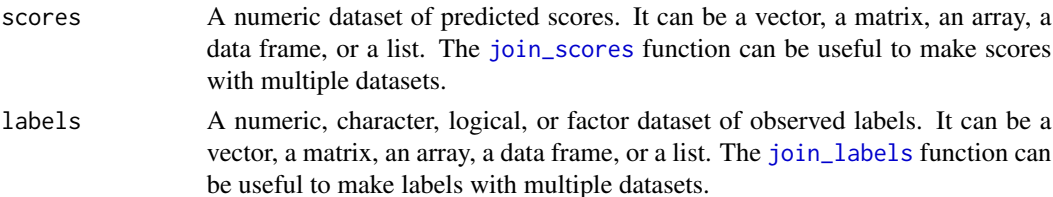

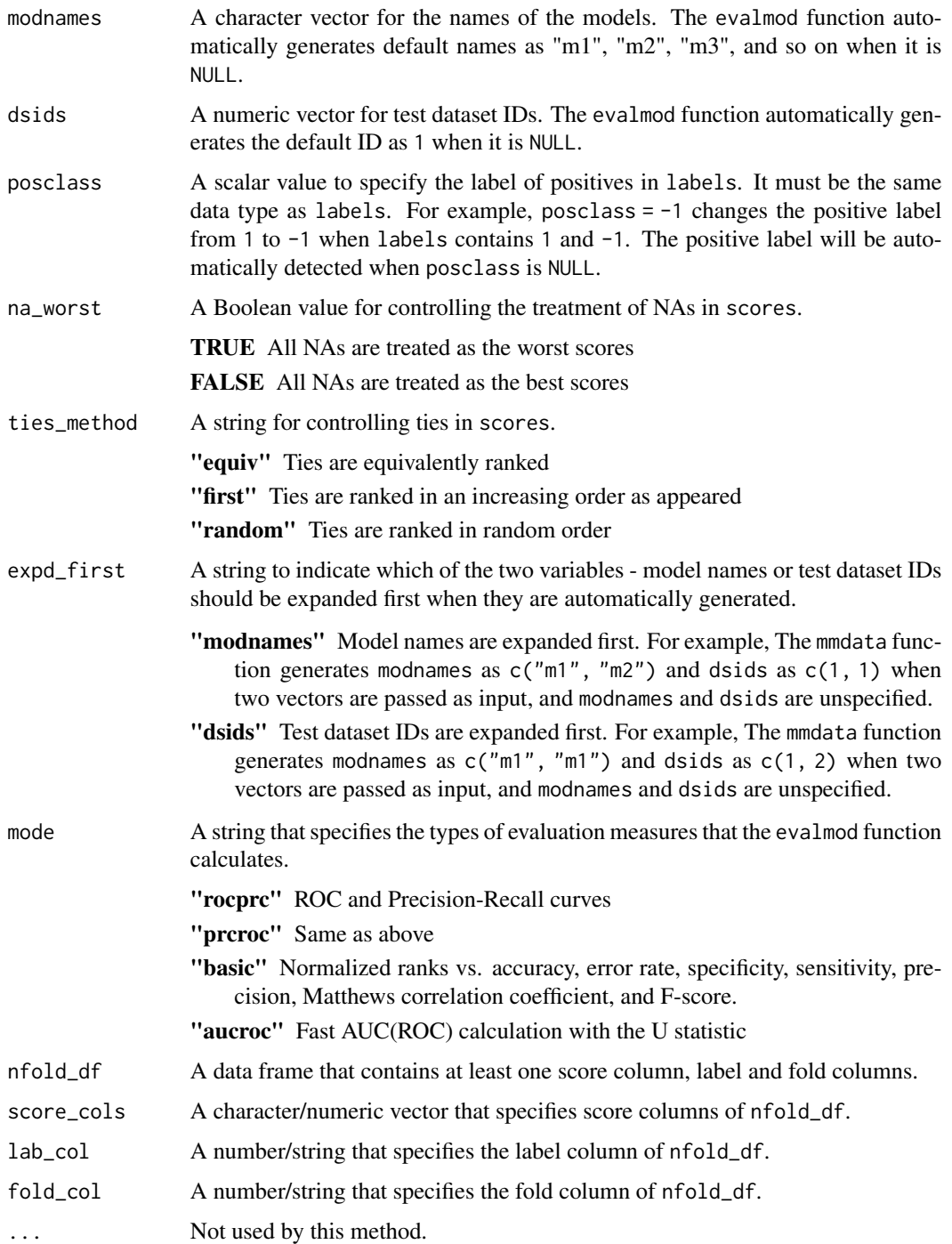

# Value

The mmdata function returns an mdat object that contains formatted labels and score ranks. The object can be used as input data for the [evalmod](#page-19-1) function.

#### <span id="page-40-0"></span>mmdata 41

## See Also

[evalmod](#page-19-1) for calculation evaluation measures. [join\\_scores](#page-36-1) and [join\\_labels](#page-35-1) for formatting scores and labels with multiple datasets. [format\\_nfold](#page-26-1) for creating n-fold cross validation dataset from data frame.

#### Examples

###

```
##################################################
### Single model & single test dataset
###
## Load a dataset with 10 positives and 10 negatives
data(P10N10)
## Generate mdat object
ssmdat1 <- mmdata(P10N10$scores, P10N10$labels)
ssmdat1
ssmdat2 <- mmdata(1:8, sample(c(0, 1), 8, replace = TRUE))ssmdat2
##################################################
### Multiple models & single test dataset
###
## Create sample datasets with 100 positives and 100 negatives
samps <- create_sim_samples(1, 100, 100, "all")
## Multiple models & single test dataset
msmdat1 <- mmdata(samps[["scores"]], samps[["labels"]],
  modnames = samps[["modnames"]]
)
msmdat1
## Use join_scores and join_labels
s1 \leftarrow c(1, 2, 3, 4)s2 \leq c(5, 6, 7, 8)scores <- join_scores(s1, s2)
11 \leftarrow c(1, 0, 1, 1)12 \leq -c(1, 0, 1, 1)labels <- join_labels(l1, l2)
msmdat2 <- mmdata(scores, labels, modnames = c("ms1", "ms2"))
msmdat2
##################################################
### Single model & multiple test datasets
```
#### 42 mmdata

```
## Create sample datasets with 100 positives and 100 negatives
samps <- create_sim_samples(10, 100, 100, "good_er")
## Single model & multiple test datasets
smmdat <- mmdata(samps[["scores"]], samps[["labels"]],
 modnames = samps[["modnames"]],
 dsids = samps[["dsids"]]
\lambdasmmdat
##################################################
### Multiple models & multiple test datasets
###
## Create sample datasets with 100 positives and 100 negatives
samps <- create_sim_samples(10, 100, 100, "all")
## Multiple models & multiple test datasets
mmmdat <- mmdata(samps[["scores"]], samps[["labels"]],
  modnames = samps[["modnames"]],
  dsids = samps[["dsids"]]
\lambdammmdat
##################################################
### N-fold cross validation datasets
###
## Load test data
data(M2N50F5)
head(M2N50F5)
## Speficy nessesary columns to create mdat
cvdat1 <- mmdata(
  nfold_d f = M2N50F5, score_cols = c(1, 2),
  lab\_col = 3, fold\_col = 4,
  modnames = c("m1", "m2"), dsids = 1:5
\lambdacvdat1
## Use column names
cvdat2 <- mmdata(
  nfold_df = M2N50F5, score_cols = c("score1", "score2"),
  lab_col = "label", fold_col = "fold",
  modnames = c("m1", "m2"), dsids = 1:5
\lambdacvdat2
```
<span id="page-42-0"></span>

#### Description

A list contains labels and scores for 10 positives and 10 negatives.

# Usage

```
data(P10N10)
```
#### Format

A list with 4 items.

np number of positives: 10

nn number of negatives: 10

labels 20 labels of observed data

scores 20 scores with some ties

<span id="page-42-1"></span>

part *Calculate partial AUCs*

# Description

The part function takes an S3 object generated by [evalmod](#page-19-1) and calculate partial AUCs and Standardized partial AUCs of ROC and Precision-Recall curves. Standardized pAUCs are standardized to the range between 0 and 1.

#### Usage

```
part(curves, xlim = NULL, ylim = NULL, curvetype = NULL)
## S3 method for class 'sscurves'
part(curves, xlim = c(0, 1), ylim = c(0, 1), curvetype = c("ROC", "PRC"))## S3 method for class 'mscurves'
part(curves, xlim = c(\emptyset, 1), ylim = c(\emptyset, 1), curvetype = c("ROC", "PRC"))
## S3 method for class 'smcurves'
part(curves, xlim = c(\emptyset, 1), ylim = c(\emptyset, 1), curvetype = c("ROC", "PRC"))## S3 method for class 'mmcurves'
part(curves, xlim = c(0, 1), ylim = c(0, 1), curvetype = c("ROC", "PRC"))
```
# <span id="page-43-0"></span>Arguments

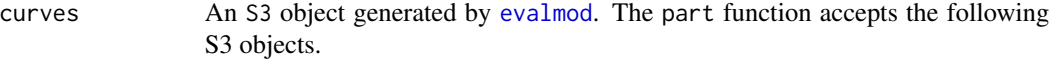

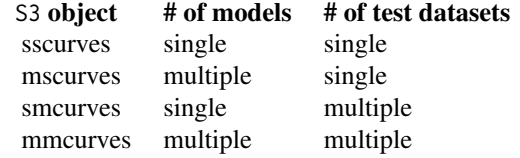

See the Value section of [evalmod](#page-19-1) for more details.

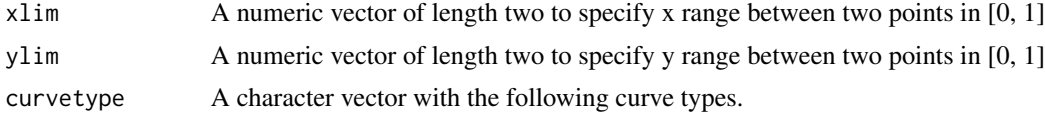

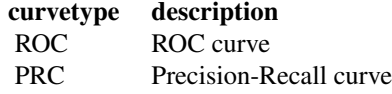

Multiple curvetype can be combined, such as c("ROC", "PRC").

#### Value

The part function returns the same S3 object specified as input with calculated pAUCs and standardized pAUCs.

#### See Also

[evalmod](#page-19-1) for generating S3 objects with performance evaluation measures. [pauc](#page-45-1) for retrieving a dataset of pAUCs.

# Examples

## Not run:

## Load library library(ggplot2)

```
##################################################
### Single model & single test dataset
###
```
## Load a dataset with 10 positives and 10 negatives data(P10N10)

## Generate an sscurve object that contains ROC and Precision-Recall curves sscurves <- evalmod(scores = P10N10\$scores, labels = P10N10\$labels)

## Calculate partial AUCs

```
sscurves.part <- part(sscurves, xlim = c(0.25, 0.75))
## Show AUCs
sscurves.part
## Plot partial curve
plot(sscurves.part)
## Plot partial curve with ggplot
autoplot(sscurves.part)
##################################################
### Multiple models & single test dataset
###
## Create sample datasets with 100 positives and 100 negatives
samps <- create_sim_samples(1, 100, 100, "all")
mdat <- mmdata(samps[["scores"]], samps[["labels"]],
  modnames = samps[["modnames"]]
\mathcal{L}## Generate an mscurve object that contains ROC and Precision-Recall curves
mscurves <- evalmod(mdat)
## Calculate partial AUCs
mscurves.part <- part(mscurves, xlim = c(\emptyset, \emptyset.75), ylim = c(\emptyset.25, \emptyset.75))
## Show AUCs
mscurves.part
## Plot partial curves
plot(mscurves.part)
## Plot partial curves with ggplot
autoplot(mscurves.part)
##################################################
### Single model & multiple test datasets
###
## Create sample datasets with 100 positives and 100 negatives
samps <- create_sim_samples(4, 100, 100, "good_er")
mdat <- mmdata(samps[["scores"]], samps[["labels"]],
  modnames = samps[["modnames"]],
  dsids = samps[["dsids"]]
\mathcal{L}## Generate an smcurve object that contains ROC and Precision-Recall curves
smcurves <- evalmod(mdat)
## Calculate partial AUCs
```

```
46 pauc de la pauc de la pauc de la pauc de la pauc de la pauc de la pauc de la pauc de la pauc de la pauc de
```

```
smcurves.part \leq part(smcurves, xlim = c(0.25, 0.75))
## Show AUCs
smcurves.part
## Plot partial curve
plot(smcurves.part)
## Plot partial curve with ggplot
autoplot(smcurves.part)
##################################################
### Multiple models & multiple test datasets
###
## Create sample datasets with 100 positives and 100 negatives
samps <- create_sim_samples(4, 100, 100, "all")
mdat <- mmdata(samps[["scores"]], samps[["labels"]],
  modnames = samps[["modnames"]],
  dsids = samps[["dsids"]]
\lambda## Generate an mscurve object that contains ROC and Precision-Recall curves
mmcurves <- evalmod(mdat, raw_curves = TRUE)
## Calculate partial AUCs
mmcurves.part \leq part(mmcurves, xlim = c(0, 0.25))
## Show AUCs
mmcurves.part
## Plot partial curves
plot(mmcurves.part)
## Plot partial curves with ggplot
autoplot(mmcurves.part)
## End(Not run)
```
<span id="page-45-1"></span>pauc *Retrieve a data frame of pAUC scores*

# Description

The auc function takes an S3 object generated by [part](#page-42-1) and [evalmod](#page-19-1) and retrieves a data frame with the partial AUC scores of ROC and Precision-Recall curves.

<span id="page-45-0"></span>

#### <span id="page-46-0"></span>pauc and the contract of the contract of the contract of the contract of the contract of the contract of the contract of the contract of the contract of the contract of the contract of the contract of the contract of the c

### Usage

pauc(curves)

## S3 method for class 'aucs' pauc(curves)

#### Arguments

curves An S3 object generated by [part](#page-42-1) and [evalmod](#page-19-1). The pauc function accepts the following S3 objects.

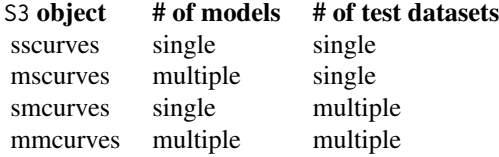

See the Value section of [evalmod](#page-19-1) for more details.

# Value

The auc function returns a data frame with pAUC scores.

# See Also

[evalmod](#page-19-1) for generating S3 objects with performance evaluation measures. [part](#page-42-1) for calculation of pAUCs. [auc](#page-6-1) for retrieving a dataset of AUCs.

# Examples

```
##################################################
### Single model & single test dataset
###
## Load a dataset with 10 positives and 10 negatives
data(P10N10)
## Generate an sscurve object that contains ROC and Precision-Recall curves
sscurves <- evalmod(scores = P10N10$scores, labels = P10N10$labels)
## Calculate partial AUCs
sscurves.part <- part(sscurves, xlim = c(0.25, 0.75))
## Shows pAUCs
pauc(sscurves.part)
##################################################
```

```
## Create sample datasets with 100 positives and 100 negatives
samps <- create_sim_samples(1, 100, 100, "all")
mdat <- mmdata(samps[["scores"]], samps[["labels"]],
  modnames = samps[["modnames"]]
\lambda## Generate an mscurve object that contains ROC and Precision-Recall curves
mscurves <- evalmod(mdat)
## Calculate partial AUCs
mscurves.part <- part(mscurves, xlim = c(0, 0.75), ylim = c(0.25, 0.75))
## Shows pAUCs
pauc(mscurves.part)
##################################################
### Single model & multiple test datasets
###
## Create sample datasets with 100 positives and 100 negatives
samps <- create_sim_samples(4, 100, 100, "good_er")
mdat <- mmdata(samps[["scores"]], samps[["labels"]],
  modnames = samps[["modnames"]],
  dsids = samps[["dsids"]]
)
## Generate an smcurve object that contains ROC and Precision-Recall curves
smcurves <- evalmod(mdat, raw_curves = TRUE)
## Calculate partial AUCs
smcurves.part \leq part(smcurves, xlim = c(0.25, 0.75))
## Shows pAUCs
pauc(smcurves.part)
##################################################
### Multiple models & multiple test datasets
###
## Create sample datasets with 100 positives and 100 negatives
samps <- create_sim_samples(4, 100, 100, "all")
mdat <- mmdata(samps[["scores"]], samps[["labels"]],
  modnames = samps[["modnames"]],
  dsids = samps[["dsids"]]
\lambda## Generate an mscurve object that contains ROC and Precision-Recall curves
mmcurves <- evalmod(mdat, raw_curves = TRUE)
## Calculate partial AUCs
mmcurves.part <- part(mmcurves, xlim = c(0, 0.25))
```
## Shows pAUCs pauc(mmcurves.part)

<span id="page-48-1"></span>

#### plot *Plot performance evaluation measures*

#### Description

The plot function creates a plot of performance evaluation measures.

#### Usage

```
## S3 method for class 'sscurves'
plot(x, y = NULL, ...)## S3 method for class 'mscurves'
plot(x, y = NULL, ...)## S3 method for class 'smcurves'
plot(x, y = NULL, ...)## S3 method for class 'mmcurves'
plot(x, y = NULL, ...)## S3 method for class 'sspoints'
plot(x, y = NULL, ...)## S3 method for class 'mspoints'
plot(x, y = NULL, ...)## S3 method for class 'smpoints'
plot(x, y = NULL, ...)## S3 method for class 'mmpoints'
plot(x, y = NULL, ...)
```
#### **Arguments**

- x An S3 object generated by [evalmod](#page-19-1). The plot function accepts the following S3 objects.
	- 1. ROC and Precision-Recall curves (mode = "rocprc")

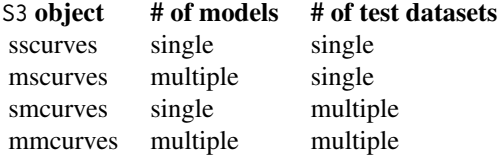

<span id="page-48-0"></span>plot the contract of the contract of the contract of the contract of the contract of the contract of the contract of the contract of the contract of the contract of the contract of the contract of the contract of the contr

2. Basic evaluation measures (mode = "basic")

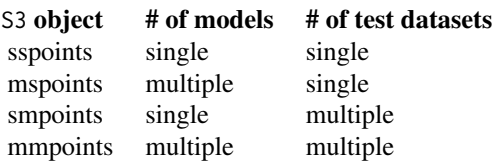

See the **Value** section of [evalmod](#page-19-1) for more details.

y Equivalent with curvetype.

... All the following arguments can be specified.

curvetype 1. ROC and Precision-Recall curves (mode = "rocprc")

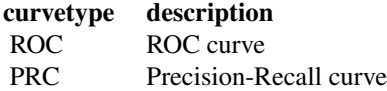

Multiple curvetype can be combined, such as c("ROC", "PRC").

2. Basic evaluation measures (mode = "basic")

# curvetype description

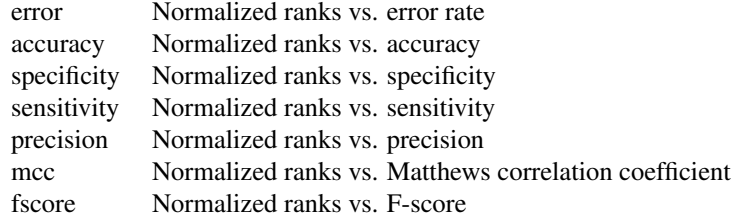

Multiple curvetype can be combined, such as c("precision", "sensitivity").

type A character to specify the line type as follows.

"l" lines

- "p" points
- "b" both lines and points
- show cb A Boolean value to specify whether point-wise confidence bounds are drawn. It is effective only when calc\_avg of the [evalmod](#page-19-1) function is set to TRUE.
- raw\_curves A Boolean value to specify whether raw curves are shown instead of the average curve. It is effective only when raw\_curves of the [evalmod](#page-19-1) function is set to TRUE.

show\_legend A Boolean value to specify whether the legend is shown.

# Value

The plot function shows a plot and returns NULL.

<span id="page-50-0"></span>plot 51

## See Also

[evalmod](#page-19-1) for generating an S3 object. [autoplot](#page-10-1) for plotting the equivalent curves with ggplot2.

# Examples

```
## Not run:
##################################################
### Single model & single test dataset
###
## Load a dataset with 10 positives and 10 negatives
data(P10N10)
## Generate an sscurve object that contains ROC and Precision-Recall curves
sscurves <- evalmod(scores = P10N10$scores, labels = P10N10$labels)
## Plot both ROC and Precision-Recall curves
plot(sscurves)
## Plot a ROC curve
plot(sscurves, curvetype = "ROC")
## Plot a Precision-Recall curve
plot(sscurves, curvetype = "PRC")
## Generate an sspoints object that contains basic evaluation measures
sspoints <- evalmod(
 mode = "basic", scores = P10N10$scores,
  labels = P10N10$labels
\lambda## Plot normalized ranks vs. basic evaluation measures
plot(sspoints)
## Plot normalized ranks vs. precision
plot(sspoints, curvetype = "precision")
##################################################
### Multiple models & single test dataset
###
## Create sample datasets with 100 positives and 100 negatives
samps <- create_sim_samples(1, 100, 100, "all")
mdat <- mmdata(samps[["scores"]], samps[["labels"]],
  modnames = samps[["modnames"]]
)
## Generate an mscurve object that contains ROC and Precision-Recall curves
mscurves <- evalmod(mdat)
## Plot both ROC and Precision-Recall curves
```

```
plot(mscurves)
## Hide the legend
plot(mscurves, show_legend = FALSE)
## Generate an mspoints object that contains basic evaluation measures
mspoints <- evalmod(mdat, mode = "basic")
## Plot normalized ranks vs. basic evaluation measures
plot(mspoints)
## Hide the legend
plot(mspoints, show_legend = FALSE)
##################################################
### Single model & multiple test datasets
###
## Create sample datasets with 100 positives and 100 negatives
samps <- create_sim_samples(10, 100, 100, "good_er")
mdat <- mmdata(samps[["scores"]], samps[["labels"]],
  modnames = samps[["modnames"]],
  dsids = samps[["dsids"]]
\mathcal{L}## Generate an smcurve object that contains ROC and Precision-Recall curves
smcurves <- evalmod(mdat, raw_curves = TRUE)
## Plot average ROC and Precision-Recall curves
plot(smcurves, raw_curves = FALSE)
## Hide confidence bounds
plot(smcurves, raw_curves = FALSE, show_cb = FALSE)
## Plot raw ROC and Precision-Recall curves
plot(smcurves, raw_curves = TRUE, show_cb = FALSE)
## Generate an smpoints object that contains basic evaluation measures
smpoints <- evalmod(mdat, mode = "basic")
## Plot normalized ranks vs. average basic evaluation measures
plot(smpoints)
##################################################
### Multiple models & multiple test datasets
###
## Create sample datasets with 100 positives and 100 negatives
samps <- create_sim_samples(10, 100, 100, "all")
mdat <- mmdata(samps[["scores"]], samps[["labels"]],
```

```
modnames = samps[["modnames"]],
```

```
dsids = samps[["dsids"]]
)
## Generate an mscurve object that contains ROC and Precision-Recall curves
mmcurves <- evalmod(mdat, raw_curves = TRUE)
## Plot average ROC and Precision-Recall curves
plot(mmcurves, raw_curves = FALSE)
## Show confidence bounds
plot(mmcurves, raw_curves = FALSE, show_cb = TRUE)
## Plot raw ROC and Precision-Recall curves
plot(mmcurves, raw_curves = TRUE)
## Generate an mmpoints object that contains basic evaluation measures
mmpoints <- evalmod(mdat, mode = "basic")
## Plot normalized ranks vs. average basic evaluation measures
plot(mmpoints)
##################################################
### N-fold cross validation datasets
###
## Load test data
data(M2N50F5)
## Speficy nessesary columns to create mdat
cvdat <- mmdata(
  nfold_d f = M2N50F5, score_cols = c(1, 2),
  lab\_col = 3, fold\_col = 4,
  modnames = c("m1", "m2"), dsids = 1:5
\mathcal{L}## Generate an mmcurve object that contains ROC and Precision-Recall curves
cvcurves <- evalmod(cvdat)
## Average ROC and Precision-Recall curves
plot(cvcurves)
## Show confidence bounds
plot(cvcurves, show_cb = TRUE)
## Generate an mmpoints object that contains basic evaluation measures
cvpoints <- evalmod(cvdat, mode = "basic")
## Normalized ranks vs. average basic evaluation measures
plot(cvpoints)
## End(Not run)
```
<span id="page-53-0"></span>precrec *precrec: A package for computing accurate ROC and Precision-Recall curves*

# Description

The precrec package contains several functions and S3 generics to provide a robust platform for performance evaluation of binary classifiers.

#### Functions

The precrec package provides the following six functions.

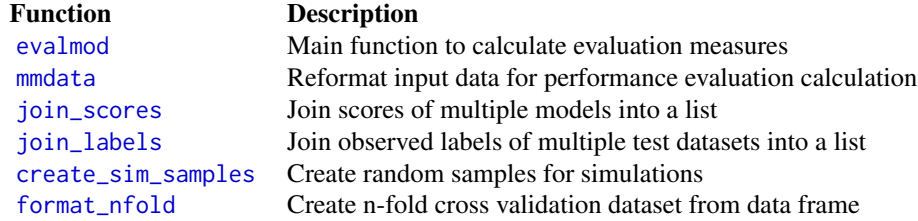

# S3 generics

The precrec package provides nine different S3 generics for the S3 objects generated by the [evalmod](#page-19-1) function.

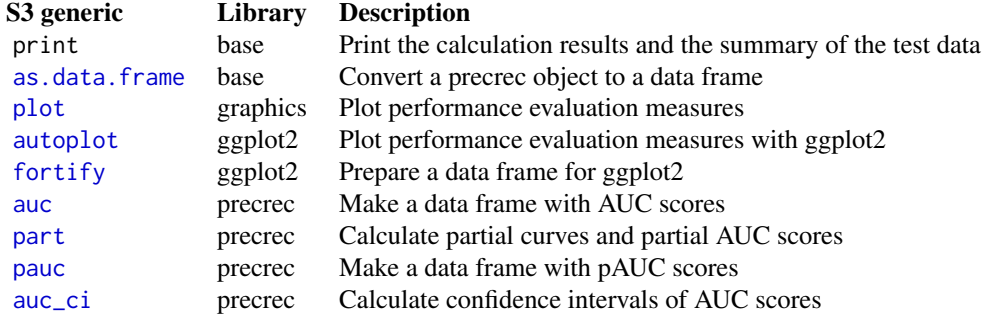

## Performance measure calculations

The [evalmod](#page-19-1) function calculates ROC and Precision-Recall curves and returns an S3 object. The generated S3 object can be used with several different S3 generics, such as print and [plot](#page-48-1). The [evalmod](#page-19-1) function can also calculate basic evaluation measures - error rate, accuracy, specificity, sensitivity, precision, Matthews correlation coefficient, and F-Score.

#### <span id="page-54-0"></span>precrec 55

#### Data preparation

The [mmdata](#page-38-1) function creates an input dataset for the [evalmod](#page-19-1) function. The generated dataset contains formatted scores and labels.

[join\\_scores](#page-36-1) and [join\\_labels](#page-35-1) are helper functions to combine multiple scores and labels.

The [create\\_sim\\_samples](#page-18-1) function creates test datasets with five different performance levels.

# Data visualization

[plot](#page-48-1) takes an S3 object generated by [evalmod](#page-19-1) as input and plot corresponding curves.

[autoplot](#page-10-1) uses ggplot to plot curves.

# Result retrieval

[as.data.frame](#page-1-1) takes an S3 object generated by [evalmod](#page-19-1) as input and and returns a data frame with calculated curve points.

[auc](#page-6-1) and [pauc](#page-45-1) returns a data frame with AUC scores and partial AUC scores, respectively. [auc\\_ci](#page-9-1) returns confidence intervals of AUCs for both ROC and precision-recall curves.

# <span id="page-55-0"></span>Index

∗ datasets B1000, [18](#page-17-0) B500, [18](#page-17-0) IB1000, [34](#page-33-0) IB500, [35](#page-34-0) M2N50F5, [38](#page-37-0) P10N10, [43](#page-42-0) arrangeGrob, *[13](#page-12-0)* as.data.frame, [2,](#page-1-0) *[54,](#page-53-0) [55](#page-54-0)* auc, [7,](#page-6-0) *[10](#page-9-0)*, *[47](#page-46-0)*, *[54,](#page-53-0) [55](#page-54-0)* auc\_ci, [10,](#page-9-0) *[54,](#page-53-0) [55](#page-54-0)* autoplot, [11,](#page-10-0) *[22](#page-21-0)*, *[24](#page-23-0)*, *[30](#page-29-0)*, *[51](#page-50-0)*, *[54,](#page-53-0) [55](#page-54-0)* B1000, [18](#page-17-0) B500, [18](#page-17-0) create\_sim\_samples, [19,](#page-18-0) *[24](#page-23-0)*, *[54,](#page-53-0) [55](#page-54-0)* evalmod, *[2](#page-1-0)[–4](#page-3-0)*, *[7,](#page-6-0) [8](#page-7-0)*, *[10](#page-9-0)*, *[12,](#page-11-0) [13](#page-12-0)*, *[20](#page-19-0)*, [20,](#page-19-0) *[27–](#page-26-0)[30](#page-29-0)*, *[36,](#page-35-0) [37](#page-36-0)*, *[39](#page-38-0)[–41](#page-40-0)*, *[43,](#page-42-0) [44](#page-43-0)*, *[46,](#page-45-0) [47](#page-46-0)*, *[49–](#page-48-0)[51](#page-50-0)*, *[54,](#page-53-0) [55](#page-54-0)* format\_nfold, *[24](#page-23-0)*, [27,](#page-26-0) *[41](#page-40-0)*, *[54](#page-53-0)* fortify, *[13](#page-12-0)*, *[22](#page-21-0)*, *[24](#page-23-0)*, [29,](#page-28-0) *[54](#page-53-0)* grid.draw, *[13](#page-12-0)* IB1000, [34](#page-33-0) IB500, [35](#page-34-0) join\_labels, *[21](#page-20-0)*, *[24](#page-23-0)*, *[28](#page-27-0)*, [36,](#page-35-0) *[37](#page-36-0)*, *[39](#page-38-0)*, *[41](#page-40-0)*, *[54,](#page-53-0) [55](#page-54-0)* join\_scores, *[21](#page-20-0)*, *[24](#page-23-0)*, *[28](#page-27-0)*, *[36](#page-35-0)*, [37,](#page-36-0) *[39](#page-38-0)*, *[41](#page-40-0)*, *[54,](#page-53-0) [55](#page-54-0)* M2N50F5, [38](#page-37-0) mmdata, *[20](#page-19-0)[–22](#page-21-0)*, *[24](#page-23-0)*, *[27,](#page-26-0) [28](#page-27-0)*, *[36,](#page-35-0) [37](#page-36-0)*, [39,](#page-38-0) *[54,](#page-53-0) [55](#page-54-0)* P10N10, [43](#page-42-0) part, [43,](#page-42-0) *[46,](#page-45-0) [47](#page-46-0)*, *[54](#page-53-0)* pauc, *[8](#page-7-0)*, *[44](#page-43-0)*, [46,](#page-45-0) *[54,](#page-53-0) [55](#page-54-0)* plot, *[13](#page-12-0)*, *[22](#page-21-0)*, *[24](#page-23-0)*, [49,](#page-48-0) *[54,](#page-53-0) [55](#page-54-0)* precrec, [54](#page-53-0)